<span id="page-0-0"></span>Mátrixok, mutatók

Kormányos Andor

Komplex Rendszerek Fizikája Tanszék

2019. október 7.

Többdimenziós tömbök deklarációja hasonló a vektoroknál látotthoz:

<sup>1</sup> tipus tombnev [ meret1 ][ meret2 ]...[ meretn ]

Továbbiakban csak kétdimenziós tömböket tekintünk.

<sup>1</sup> tipus tombnev [ meret1 ][ meret2 ]

meret1: sorok száma meret2: oszlopok száma Többdimenziós tömbök deklarációja hasonló a vektoroknál látotthoz:

<sup>1</sup> tipus tombnev [ meret1 ][ meret2 ]...[ meretn ]

Továbbiakban csak kétdimenziós tömböket tekintünk.

<sup>1</sup> tipus tombnev [ meret1 ][ meret2 ]

```
meret1: sorok száma
meret2: oszlopok száma
```
## Figyelem!

- $\bullet$  tombnev [meret1, meret2] jelölés nem működik
- C-ben at elemek soronként haladva tárolódnak, fentről lefelé (row-major)
- ellentétben pl a FORTRAN-nal, ahol oszlopontként haladva, balról jobbra (column-major)

Példa konstans mátrix megadására:

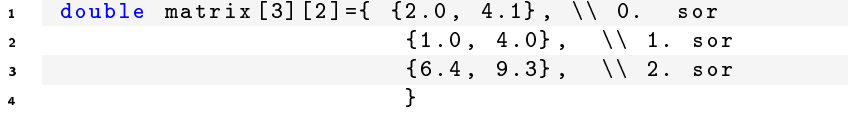

1

Példa konstans mátrix megadására:

```
1 double matrix [3] [2] = \{ (2.0, 4.1), \ \ldots \ 0. sor
2 {1.0, 4.0}, \setminus 1. sor
3 {6.4, 9.3}, \sqrt{2}. sor
4 }
```
A mátrixok bejárása két for ciklussal történhet:

```
2 int main ()
3<br>4
4 int i, j;<br>5 double m5 double matrix [3][2]=\{ \{2,0, 4.1\}, \setminus 0. sor<br>6 \{1,0, 4.0\}, \setminus 1. sor
6 (1.0, 4.0), \quad \setminus 1. \text{ sor}<br>7 (6.4, 9.3), \quad \setminus 2. \text{ sor}7 {6.4, 9.3}, \ \ \ \ \ \} sor
 8 b \rightarrow b
9<br>1 0
          for (i = 0; i < 3; i++)11 {
12 for (j=0; j<2; j++)<br>13
13 {
14 printf ("%d %d %f",i,j, matrix [i][ j]);<br>15
15 }
16 printf \binom{n}{n};<br>17 h
17 }
```
A második index (oszlop) számozása is 0-val kezdődik!

Adattípus definiálásához szükséges:

- két változó a méret tárolására: cols, rows
- e egy  $M \times N$  double tárolására elegendő memóriaterület
- a mátrixot tároló memória területre mutató double \*mat pointer
- **·** indexeljük a mátrix sorait az *i*, oszlopait a *j* változókkal

Adattípus definiálásához szükséges:

- két változó a méret tárolására: cols, rows
- e egy  $M \times N$  double tárolására elegendő memóriaterület
- a mátrixot tároló memória területre mutató double \*mat pointer
- **·** indexeljük a mátrix sorait az *i*, oszlopait a *j* változókkal

Hogyan kapható meg *i*-ből, j-ből, és a mátrix méreteiből, hogy mit kell mat [ ... ] indexelésekor a zárójelek közé írni?

Adattípus definiálásához szükséges:

- két változó a méret tárolására: cols, rows
- e egy  $M \times N$  double tárolására elegendő memóriaterület
- a mátrixot tároló memória területre mutató double \*mat pointer
- **·** indexeljük a mátrix sorait az *i*, oszlopait a *j* változókkal

Hogyan kapható meg *i*-ből, j-ből, és a mátrix méreteiből, hogy mit kell mat [ ... ] indexelésekor a zárójelek közé írni?

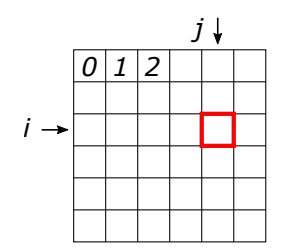

Adattípus definiálásához szükséges:

- két változó a méret tárolására: cols, rows
- e egy  $M \times N$  double tárolására elegendő memóriaterület
- a mátrixot tároló memória területre mutató double \*mat pointer
- **·** indexeljük a mátrix sorait az *i*, oszlopait a *j* változókkal

Hogyan kapható meg i-ből, j-ből, és a mátrix méreteiből, hogy mit kell mat [ ... ] indexelésekor a zárójelek közé írni?

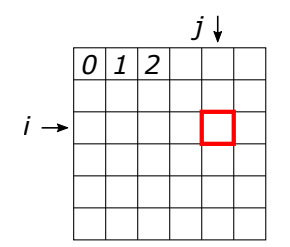

A mátrix soronkénti (row-major) tárolása esetén az i,j elem:

 $m[i * cols + i]$ 

<span id="page-9-0"></span>A vektorok kezelésére használt függvényekhez hasonlóan:

```
1 double *alloc_matrix (int cols, int rows) {
 2 double *matr = (d \text{ ouble}*) malloc(cols * rows * sizeof(double));
 3 if ( matr == 0) {
 4 printf ("Memory allocation error.\n\begin{pmatrix} n' \\ n' \end{pmatrix};<br>5 exit (-1):
 5 ext{ ( -1)};<br>6 \rightarrow6 }
 7 return matr:
 8 }
9<br>10
10 void read_matrix (FILE* f, double *m, int cols, int rows) {<br>11 for (int i = 0: i < rows: i++) {
11 for (int i = 0; i < r ows; i++) {<br>12 for (int i = 0; i < r cols; i++)12 for (int j = 0; j < \text{cols}; j++)<br>13 focant (f "Vit" k=0; s \cdotfscanf (f, "Xif", \& m[i * cols + j]);
14 }
       \frac{1}{1}16 }
\begin{array}{c} 17 \\ 18 \end{array}18 void write_matrix (FILE* f, double *m, int cols, int rows) {<br>19 for (int i = 0: i < rows: i++) {
19 for (int i = 0; i < rows; i++) {<br>20 for (int i = 0; i < cols; i++)
             for (int j = 0; j < cols; j++))
21 fprintf (f, "Yf" , m[i * cols + i]);
22 }
23 fprintf (f, "n");
24 }
25 }
```